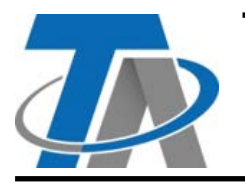

#### **Technische Alternative RT GmbH DPS23-DL**

A-3872 Amaliendorf, Langestraße 124 A-3872 Amaliendorf, Langestraße 124<br>Tel +43 (0)2862 53635 mail@ta.co.at **Vers. 1.04.3** 

#### DL Port<sub>2+</sub>  $\frac{1}{51}$  $FLUID -$ GND  $\bullet$  GND  $\frac{1}{124}$  $S2$ DL-Adr **GND** Port1-AIRIGAS  $S3$ GND The DPS23DL CE X

Der Differenzdrucksensor **DPS23-DL** misst die Druckdifferenz zwischen den zwei Ports. Alternativ kann einer dieser Ports auch ohne Anschluss verbleiben, wobei der Differenzdruck zwischen Port und der Umgebung des Moduls gemessen wird.

Der DPS23-DL wird in 5 verschiedenen Ausführungen mit unterschiedlichen Messbereichen ausgeliefert. Der verwendete Sensor muss bei der Indexvergabe beachtet werden.

Zusätzlich verfügt der DPS23-DL über drei Sensoreingänge für je entweder einen PT1000-Sensor oder ein Digitalsignal (Ein/Aus).

## **Lieferumfang**

- **DPS23-DL** im Universalgehäuse
- 1x **Pneumatikschlauch** 4x0.75, Länge: 2 Meter
- $1x^{\frac{1}{8}}$  Steckfitting

## <span id="page-0-0"></span>**Index**

Der DPS23-DL gibt folgende Werte auf den DL-Bus aus:

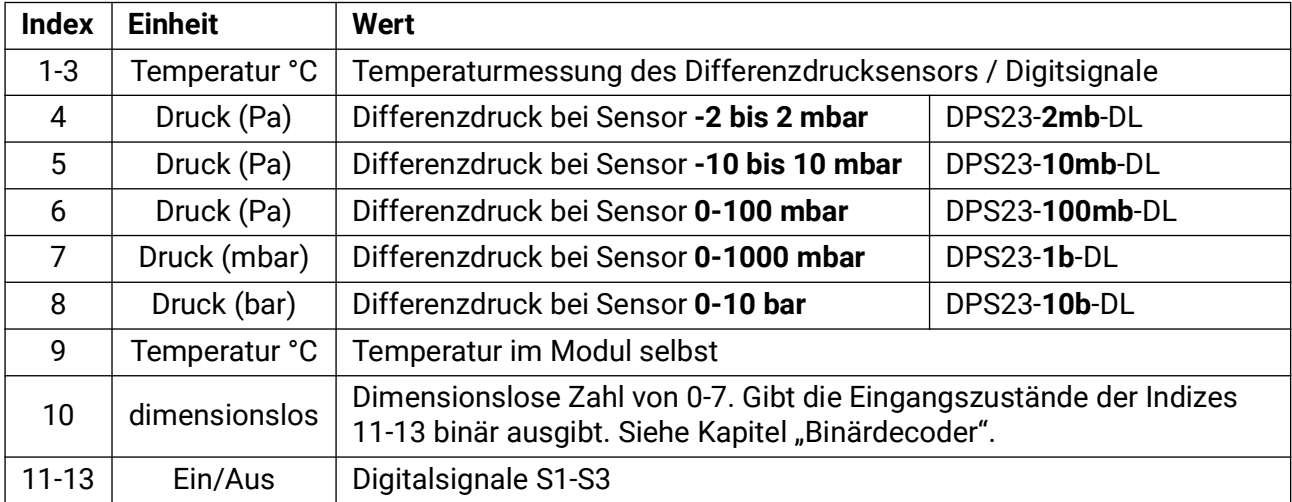

# **Differenzdrucksensor**

# **Anschluss**

**Beispiel:** Verbindung mit einem Regler UVR16x2, Schlauchanschluss and Port2+

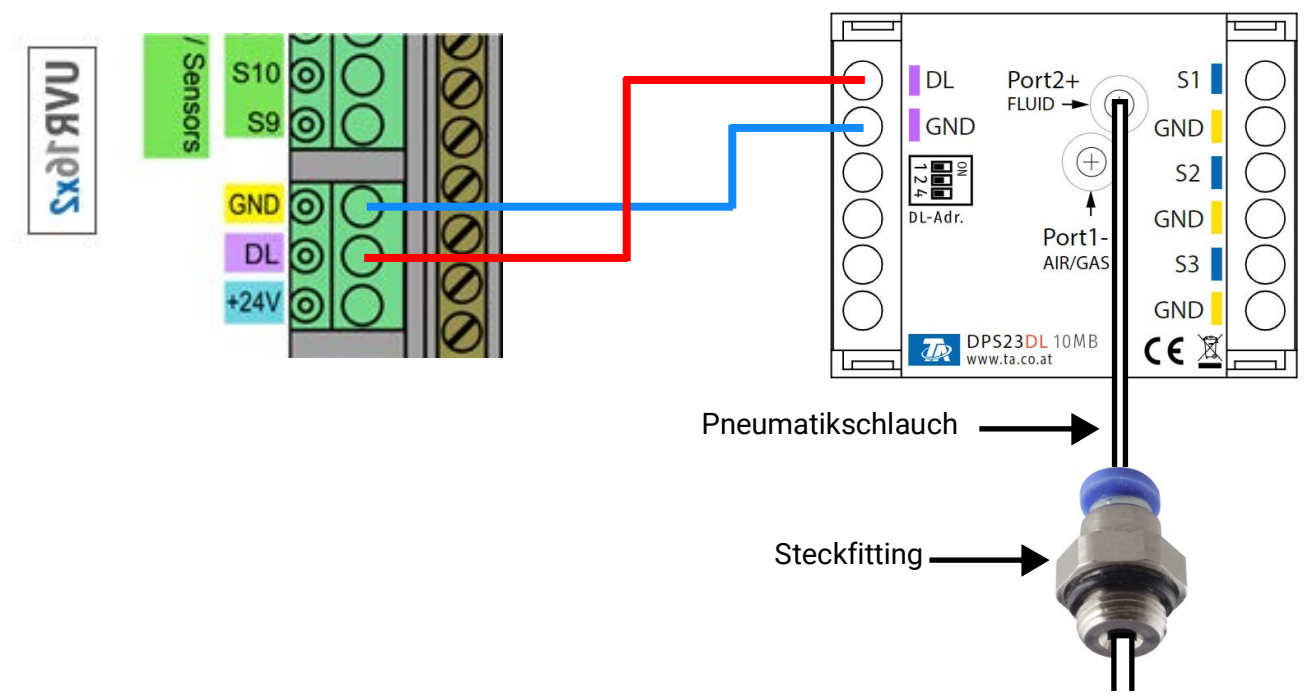

Die Grundlagen der DL-Busverkabelung sind in den Montageanleitungen der frei programmierbaren Regler ausführlich beschrieben. Die Polung der Datenleitung ist vertauschbar.

Der mitgelieferte Pneumatikschlauch (2m) wird nach Bedarf konfektioniert und am DPS23-DL angeschlossen. Dieser Schlauch wird in das Steckfitting weitergeführt. Durch Druck auf die blaue Fläche kann der Schlauch bis zum Anschlag eingeführt und fixiert werden. Das Steckfitting hat ein  $\frac{1}{8}$ "Gewinde für weitere Anschlussmöglichkeiten.

Am Port2+ können Fluide und Gase antreffen, die Silikon nicht korrodieren. Am **-**Port dürfen keine Flüssigkeiten antreffen.

Wird am Port1- kein Schlauch angeschlossen, misst das Gerät den Differenzdruck zwischen dem Port2+ und der Umgebung des Moduls selbst.

## **Programmierung in TAPPS2**

Beim folgenden Beispiel wird die werkseingestellte DL-Busadresse von 1 verwendet.

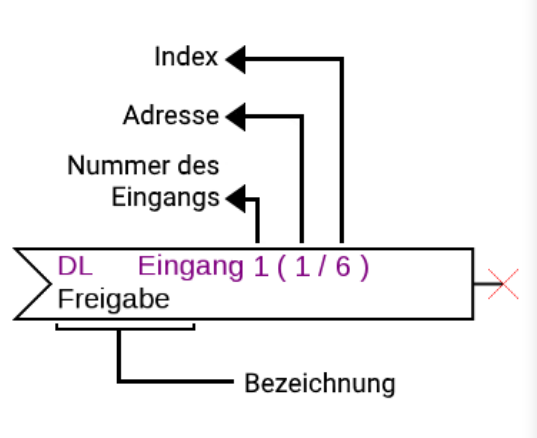

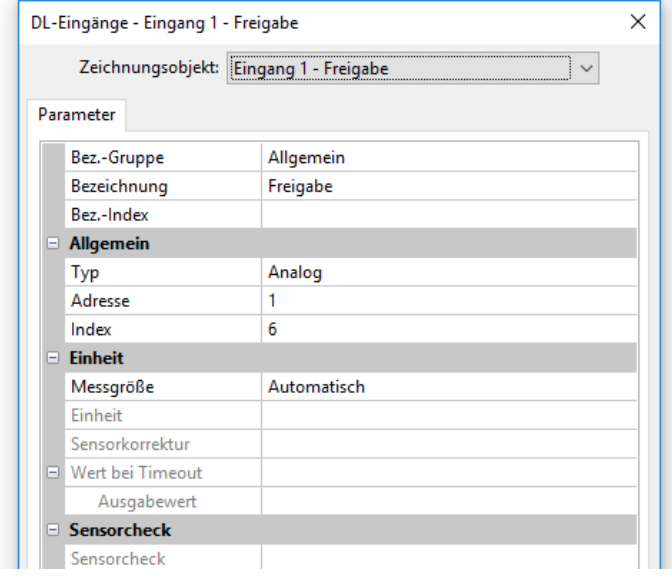

Die wichtigsten Einstellungen befinden sich im Punkt **Allgemein.** Die am DPS23-DL eingestellte DL-Busadresse (werksseitig 1) ist anzugeben, sowie der Index des gewünschten Eingangs.

Mit der **Messgröße** auf **Automatisch** sind keine weiteren Einstellungen unter **Einheit** mehr notwendig. Die Tabelle unter **[Index](#page-0-0)** ([Seite 1](#page-0-0)) gibt Auskunft darüber, welcher Index welchem Eingangsstatus zugehört.

# **Binärdecoder (nur x2-Geräte)**

Um die Zustände der 3 Digitaleingänge mittels einem einzelnen Index auszuwerten, wird eine Bereichsfunktion im Modus Binärdecoder benötigt.

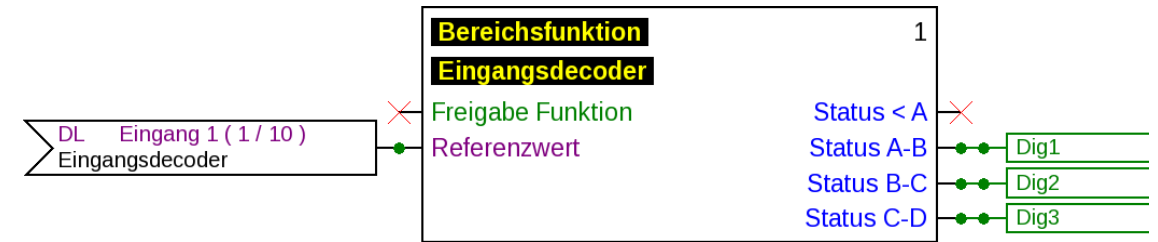

Der DL-Eingang mit dem **Index 10** gibt eine Zahl zwischen 0 und 7 aus, die vom Binärdecoder in eine binäre Zahl mit den Eingangszuständen decodiert wird. Daher muss jener DL-Eingang (wie in der Grafik) mit der Eingangsvariable **Referenzwert** verbunden werden.

Die Einstellungen bzgl. der Schwellen sind unbedingt laut untenstehender Grafik zu treffen.

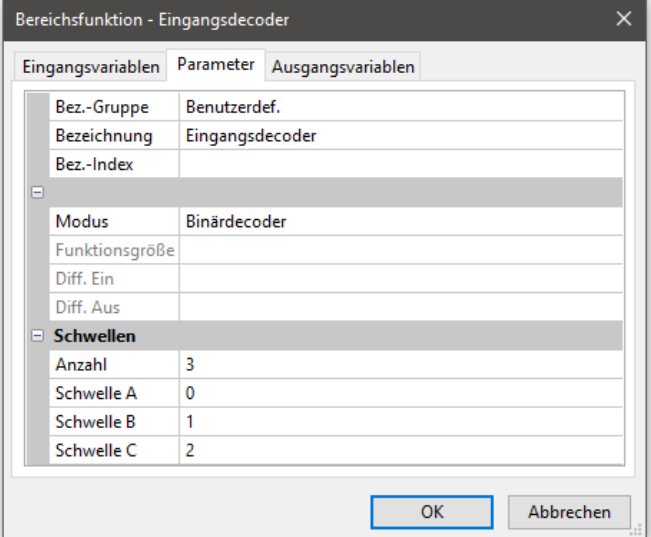

3 Schwellen, durchgehend von 0 bis 2 definiert, geben den decodierten Wert richtig weiter.

Der Binärdecoder gibt somit über die Ausgangsvariable **Status A-B** den Zustand von Eingang 1 aus, über Ausgangsvariable **Status B-C** den Zustand von Eingang 2 usw. Die weitere Verwendung dieser Variablen obliegt dem Anwender.

## **DL-Adresse**

Der DPS23-DL hat werksseitig eine Adresse von 1. Mit den Dip-Schaltern im Gerät kann die Adresse geändert werden. Die letztendliche Adresse setzt sich aus der werksseitigen 1 und der Summe der auf "ON" geschalteten Dip-Schalter zusammen.

#### **Beispiel**

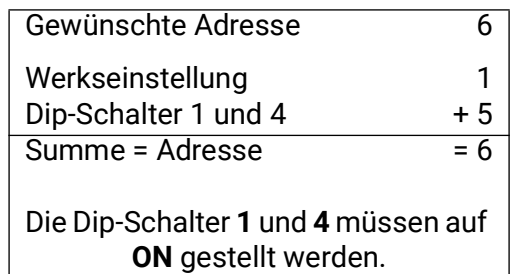

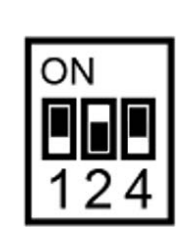

Stellung der Dip-Schalter laut Beispiel.

#### **Abmessungen in mm**

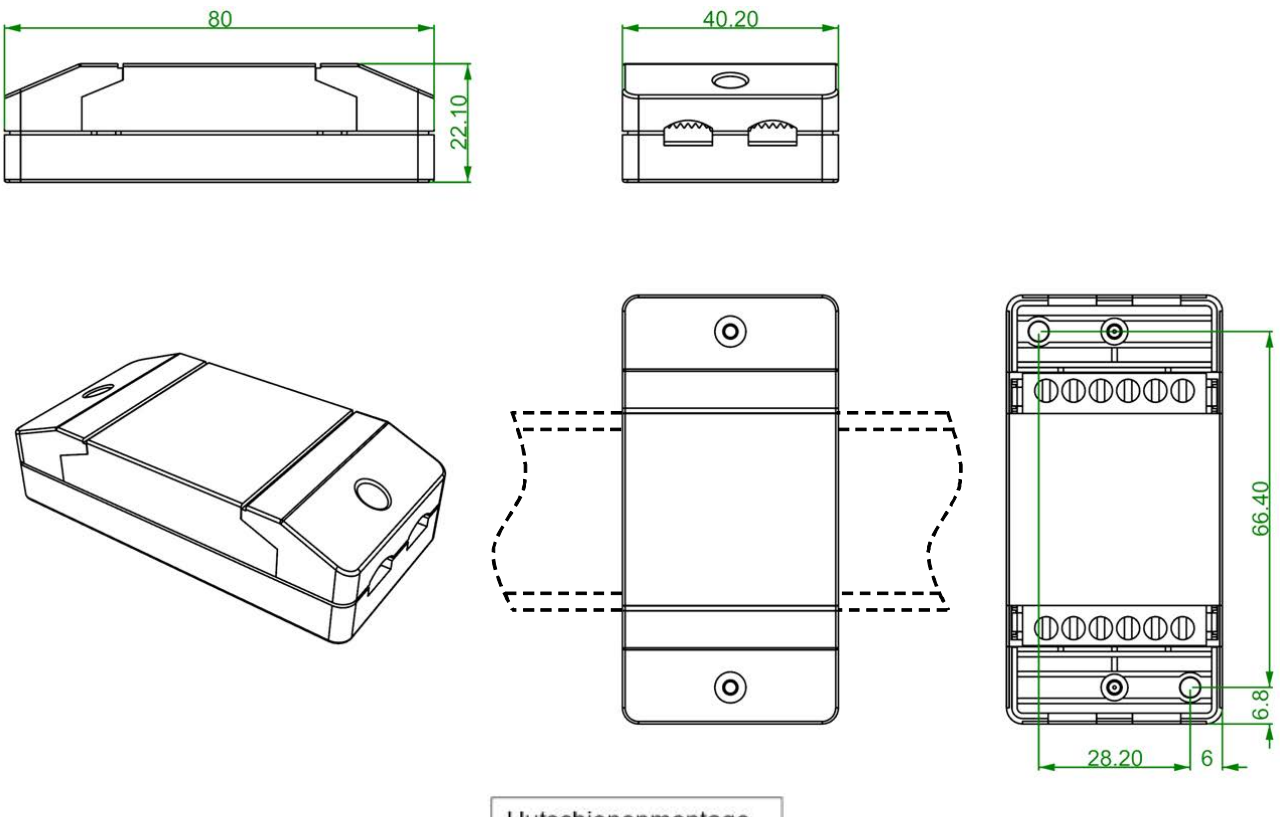

Hutschienenmontage (Tragschiene TS35 nach Norm EN 50022)

#### **Technische Daten**

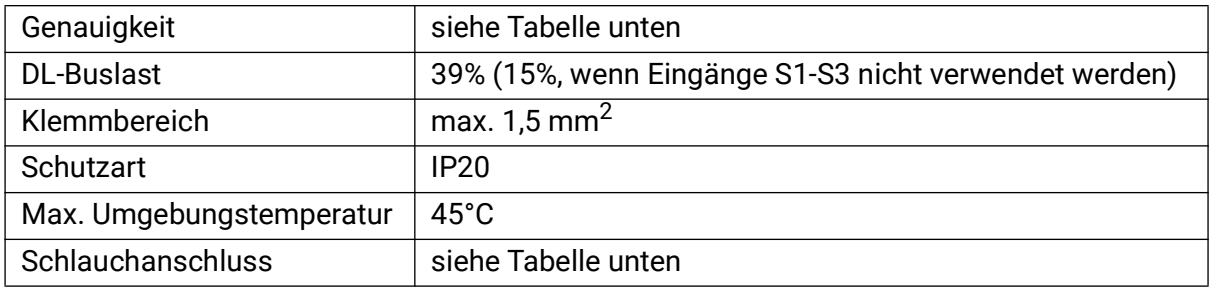

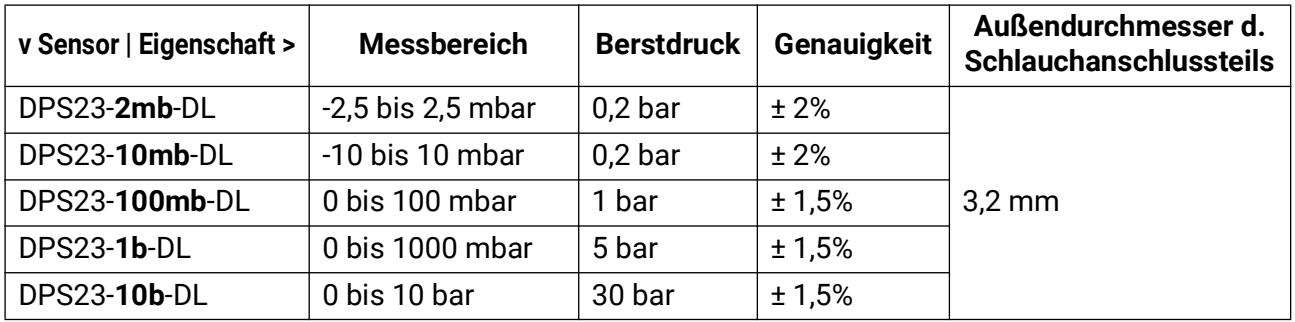

Technische Änderungen sowie Satz- und Druckfehler vorbehalten. Diese Anleitung ist nur für Geräte mit entsprechender Firmware-Version gültig. Unsere Produkte unterliegen ständigem technischen Fortschritt und Weiterentwicklung, wir behalten uns deshalb vor, Änderungen ohne gesonderte Benachrichtigung vorzunehmen.